## การใช้ App Mobile สหกรณ์ออมทรัพย์กระทรวงแรงงาน จำกัด ์

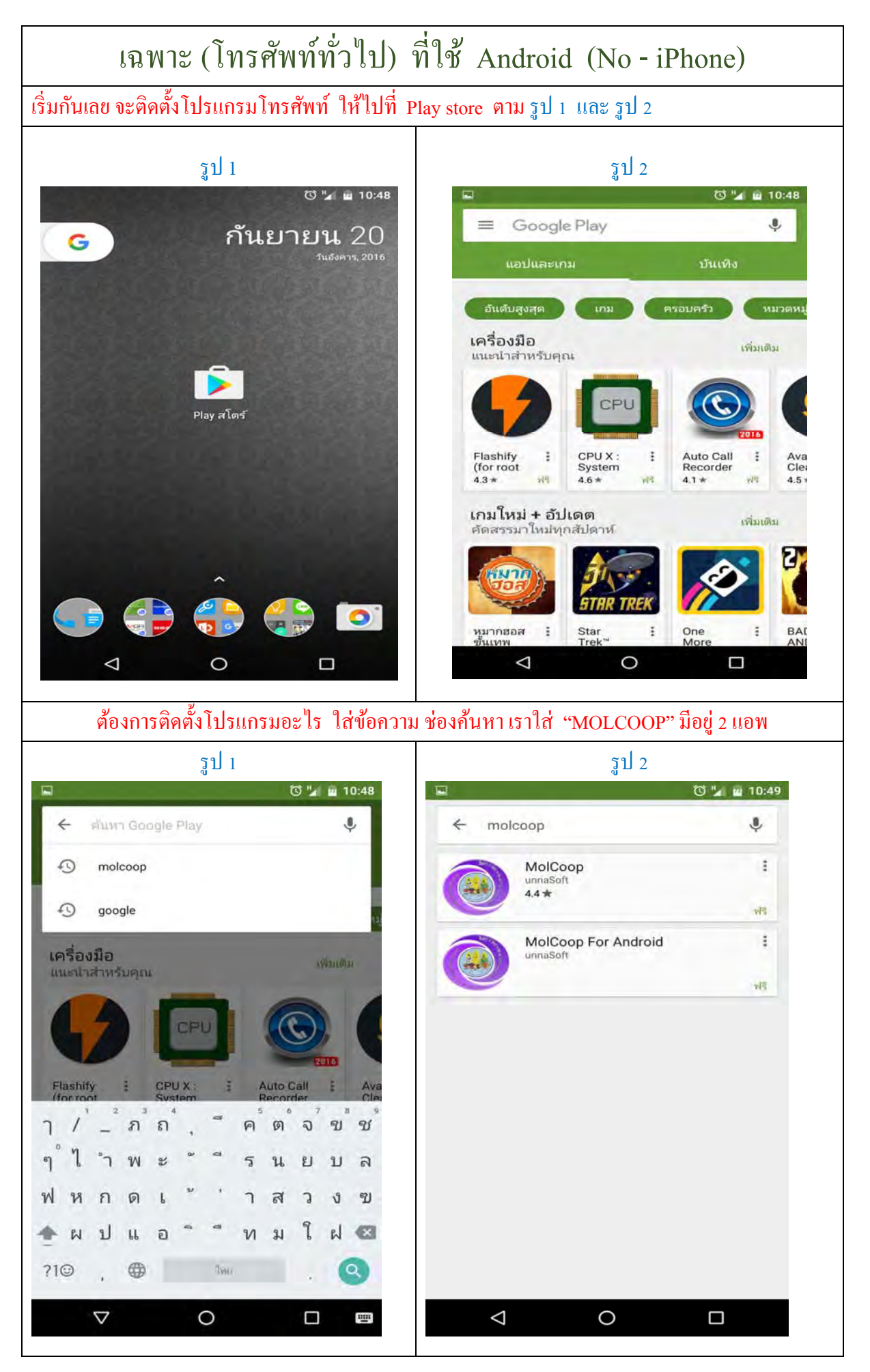

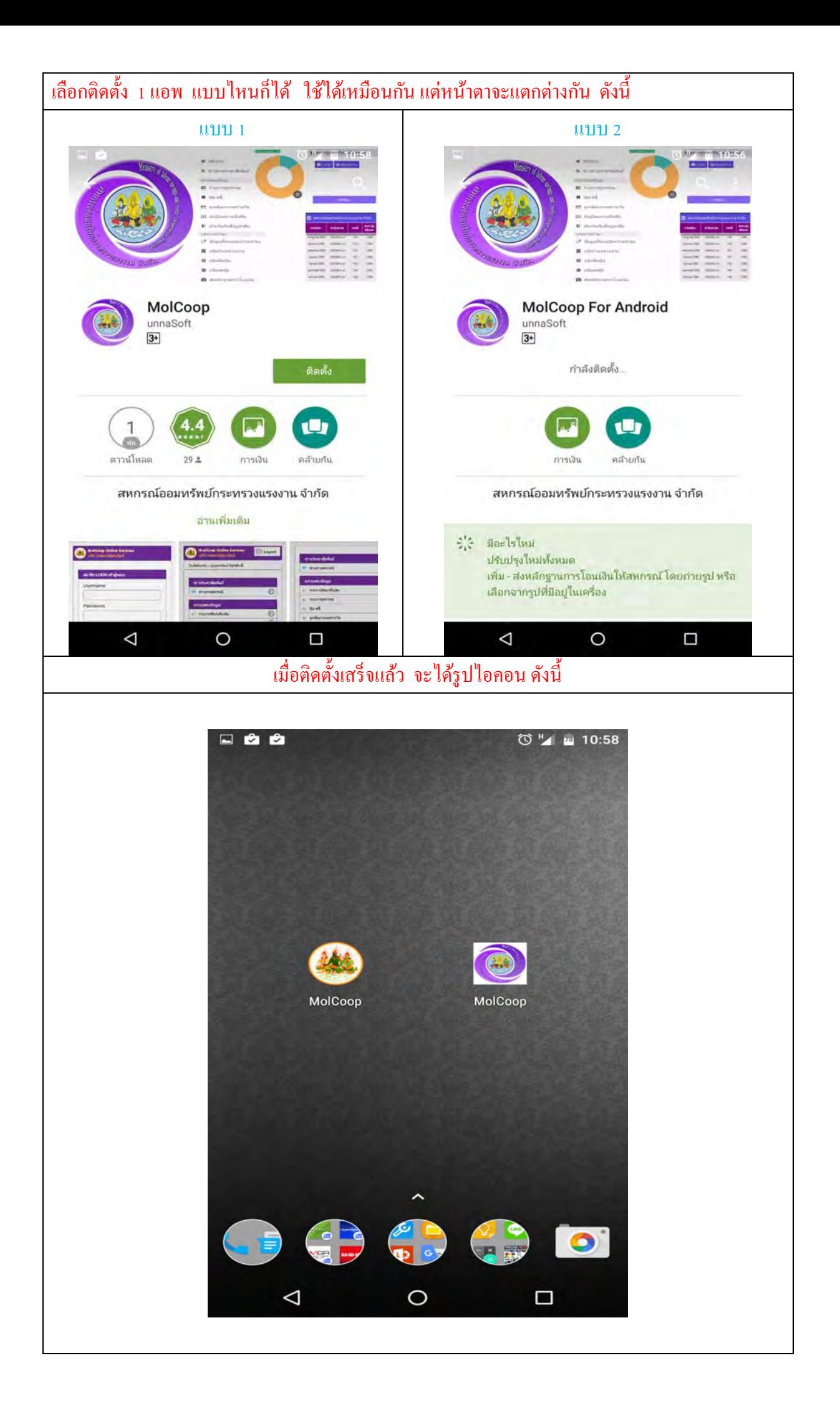

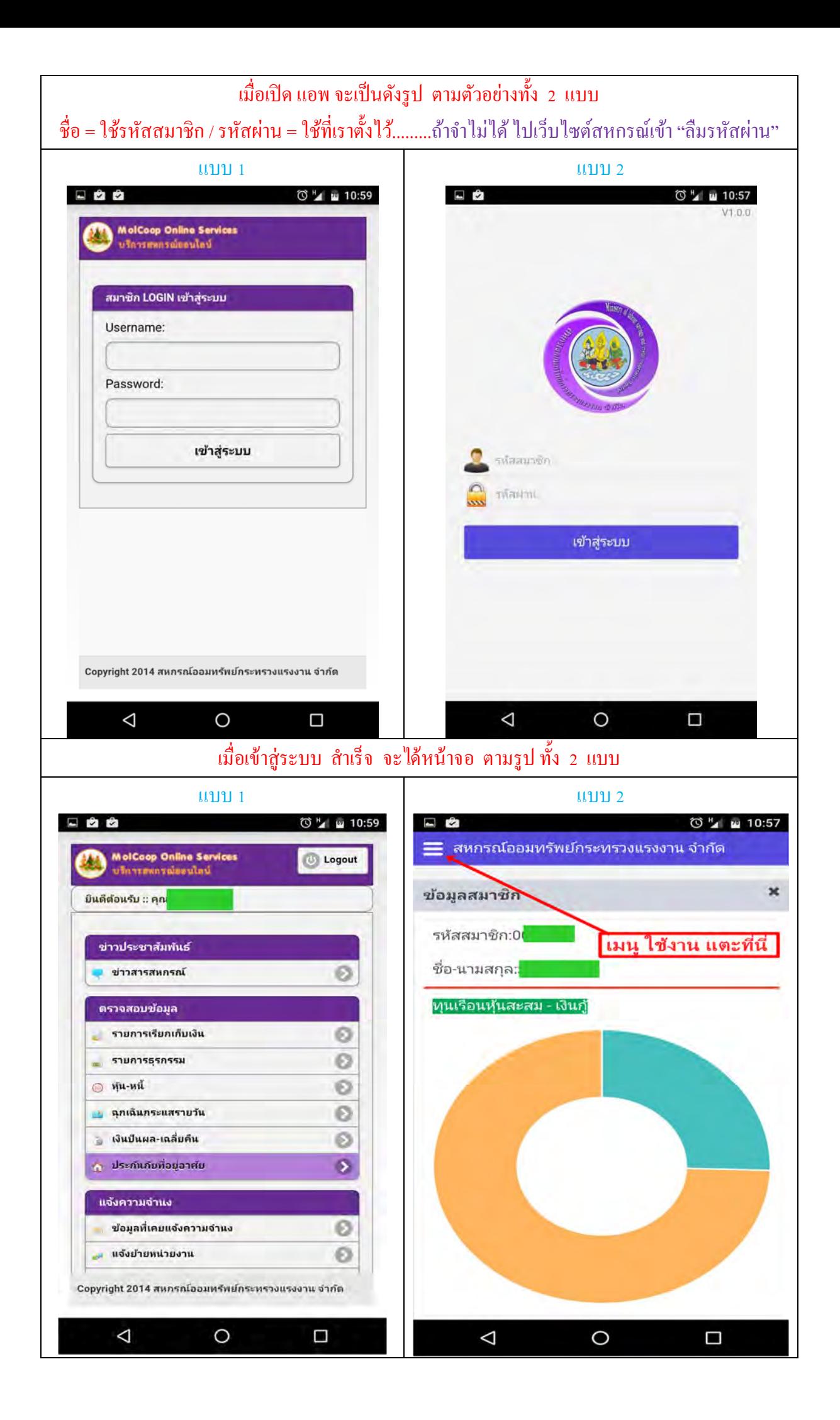